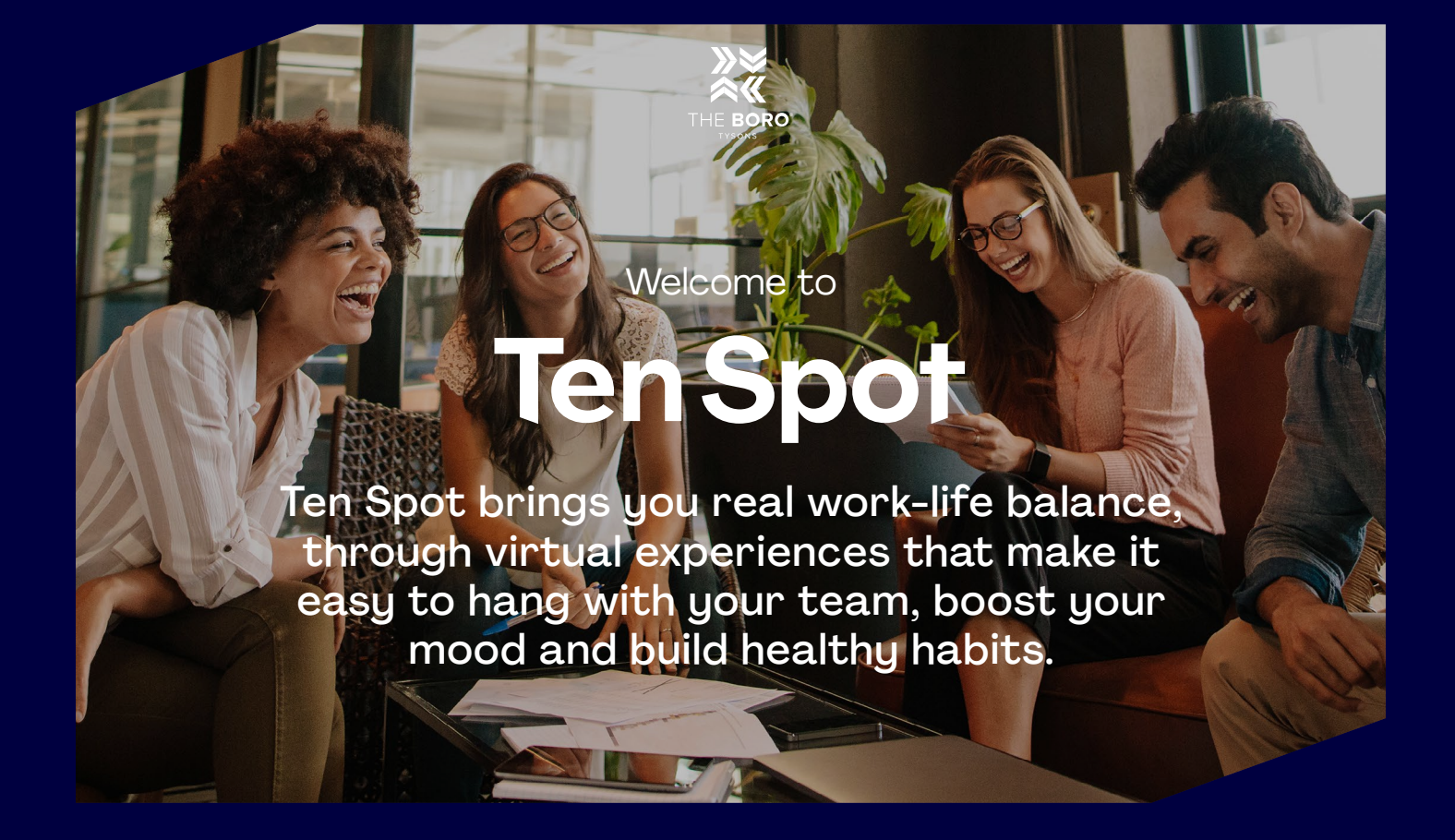

## Exclusive services, social experiences and unlimited benefits to make every day a ten!

**As a Ten Spot member, you have access to live and on-demand services, events and content in five, fun categories available 24/7 whether you are in the office, working from home or on the go! Plus, join challenges, chat with colleagues and connect with teammates through group activities.**

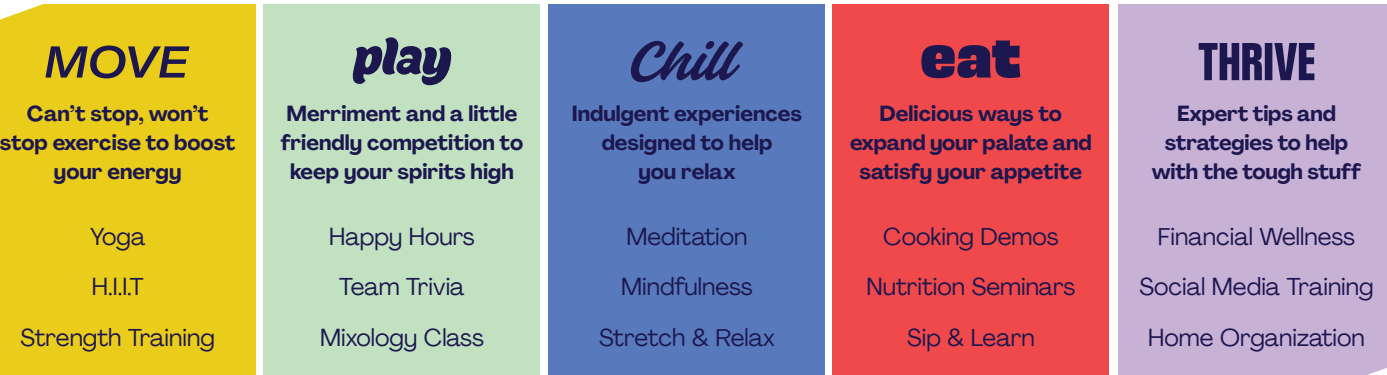

## Register Today

Create your account today at tenspot.co using a Chrome or Firefox browser. *Internet Explorer is not compatible.*  Join with your company email and unique invitation code. **INVITATION CODE: boro698**

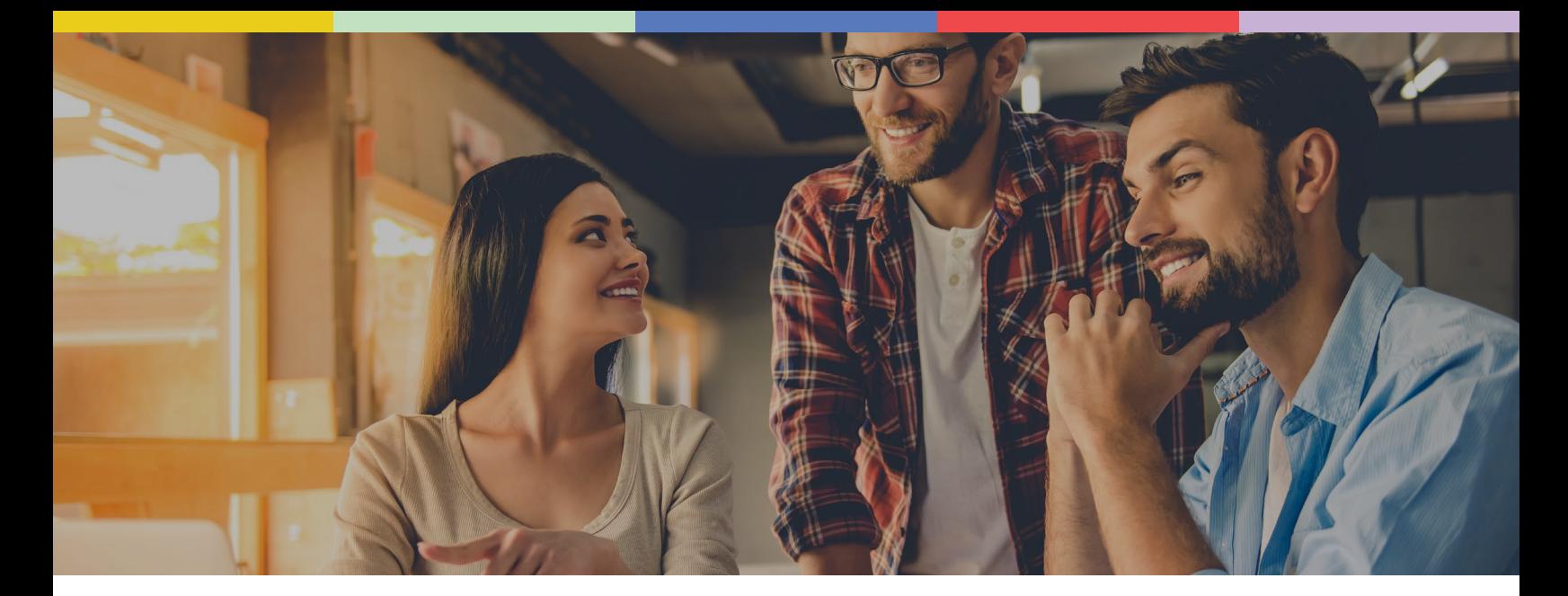

## Why You'll Love Ten Spot

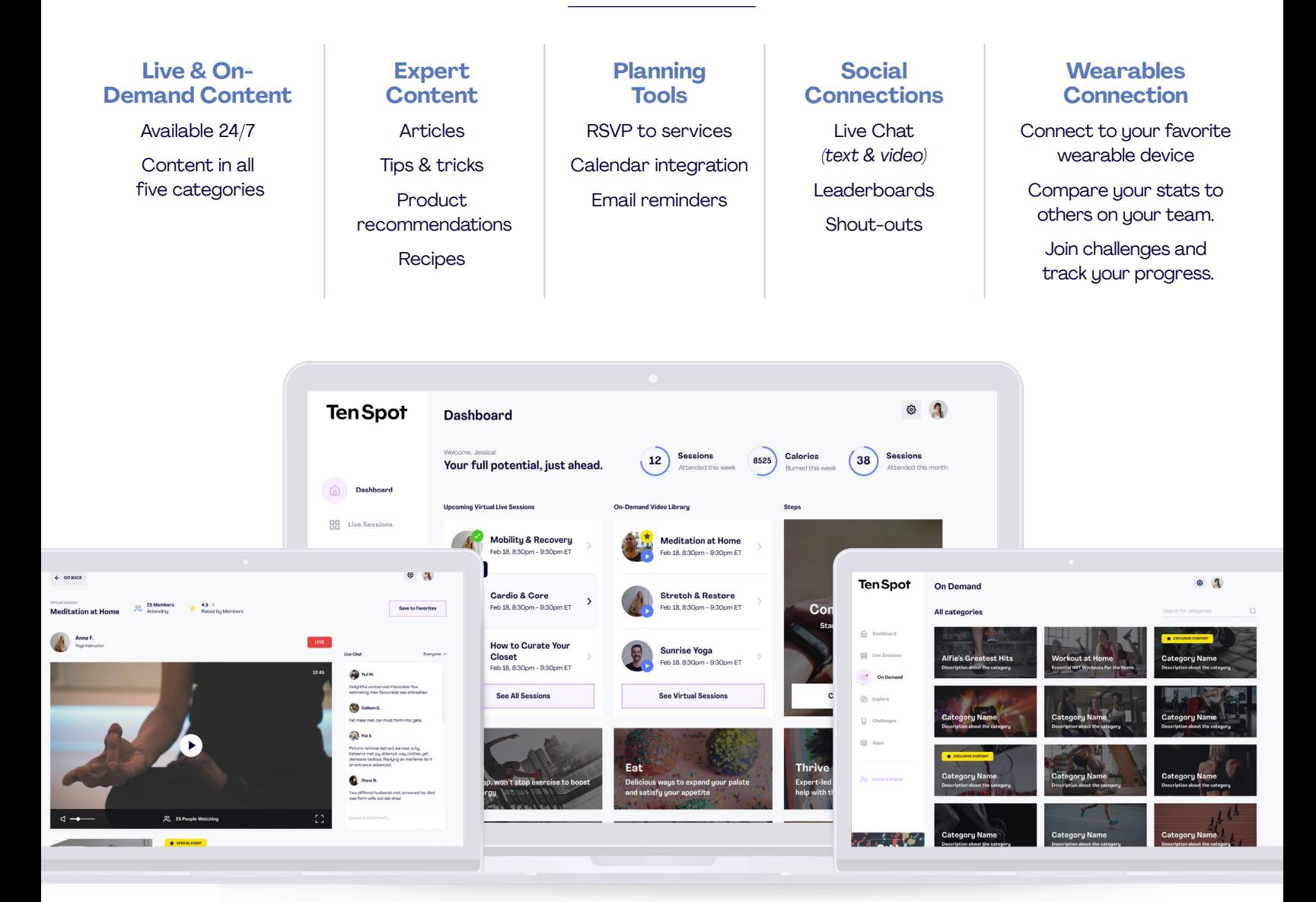

## A Step-by-Step Guide to Adding Challenge Points

**Log Points on Your Ten Spot Account at tenspot.co**

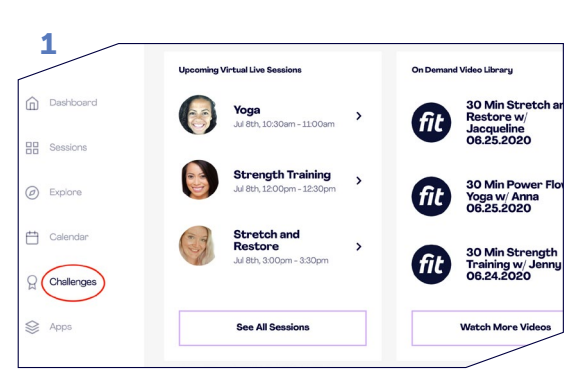

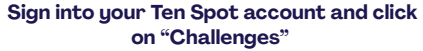

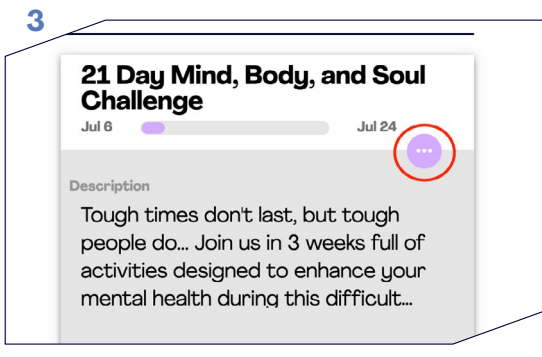

**Click on the three dots to expand options.**

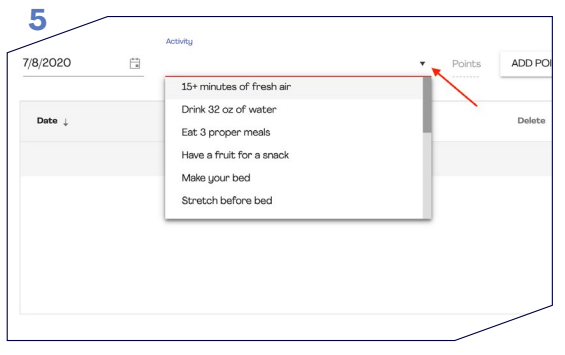

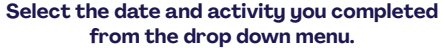

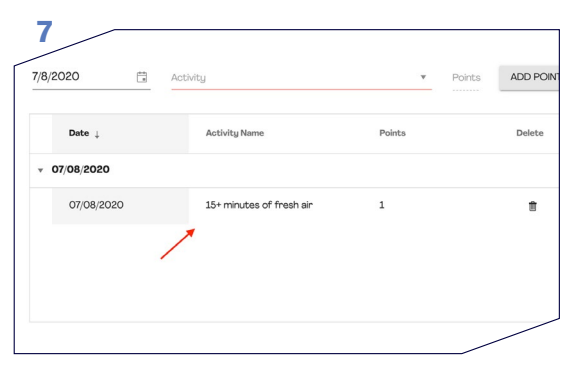

**Your points have been logged. You can either add additional points or exit out on the left hand corner.**

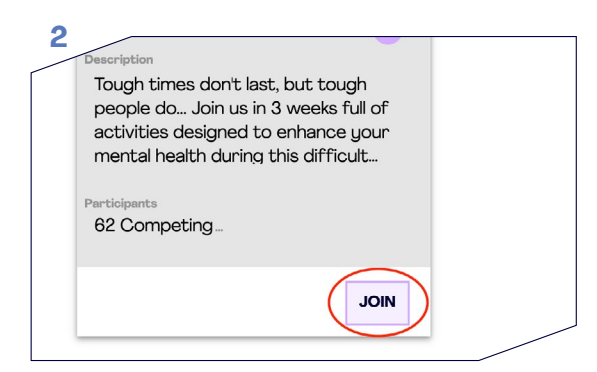

**Click "Join" to enter the Challenge.**

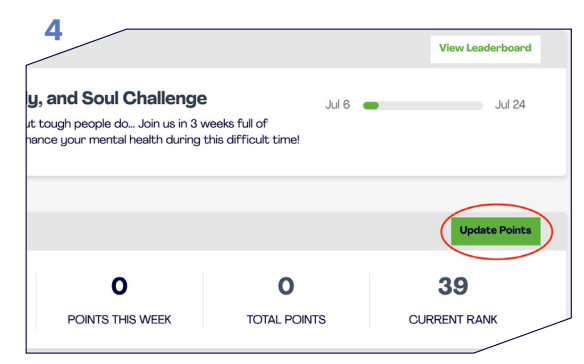

**Now you can add your points! Click "Update Points".**

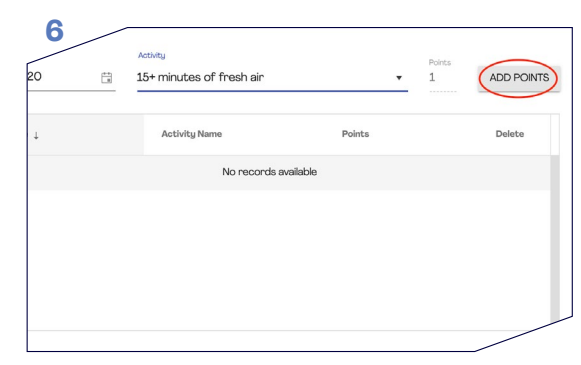

**Now choose "Add Points".**

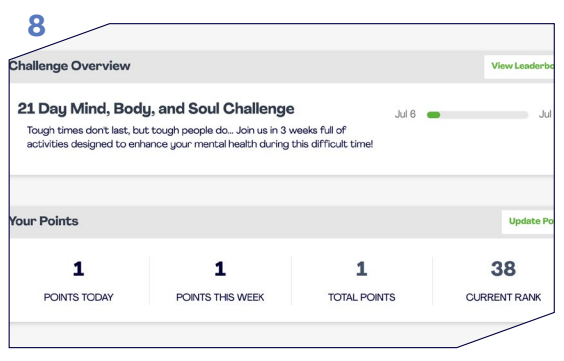

**Once you exit, you will see an overview of your points.**